# Fearless Cooperation

giving eval() to your worst enemy for fun and profit

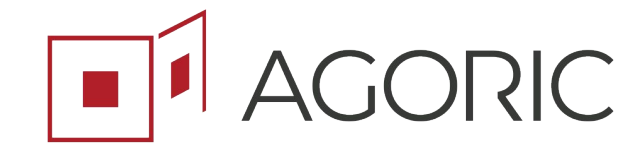

Brian Warner, Agoric

Decentralized Web Summit 2018

#### What is eval()?

 $eval('1+2') == 3;$ const  $f = eval('(function(a) { return a+1 })')$ ;  $f(5) == 6$ ;

#### A function that turns strings into behavior

#### A Brief History of Web Browser(-like thing)s

• 1978: VT100 terminal, ANSI X3.64

 $<$ html>

● 1990: HTML

#### $<$ IDOCTYPE  $htm1>$

 $<$ head $>$ <title>This is a title</title>  $\langle$ /head> <body> <p>Hello world!</p>  $\langle$ /body>  $\langle$ /html>

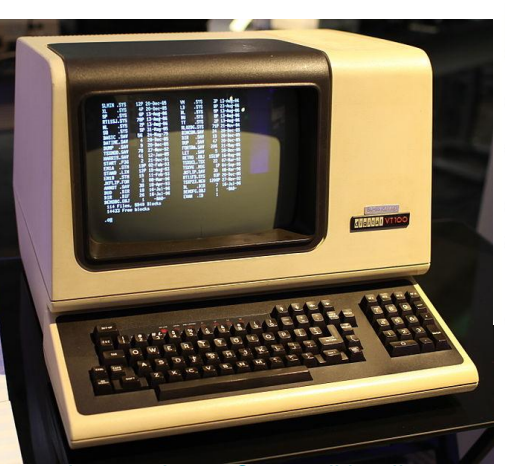

[image: Jason Scott, wikipedia](https://en.wikipedia.org/wiki/File:DEC_VT100_terminal.jpg)

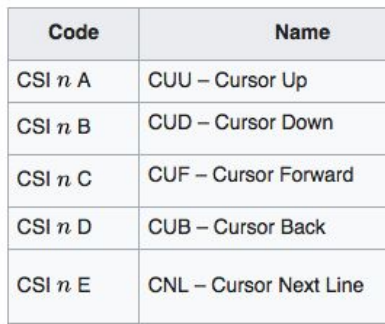

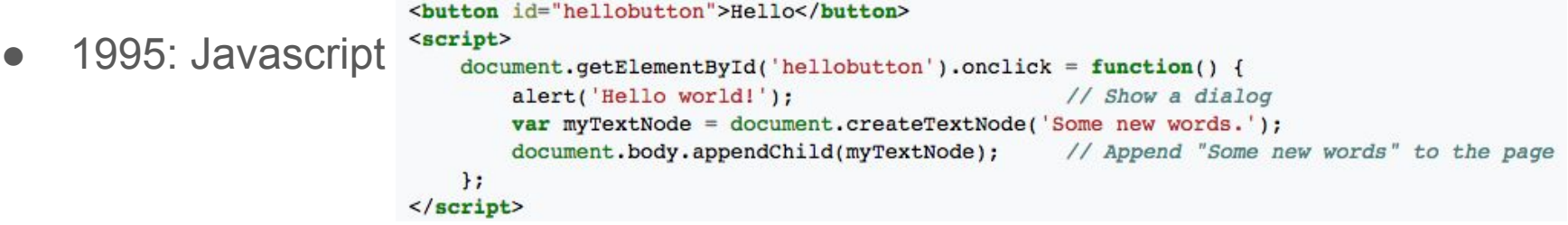

#### Interaction vs Vulnerability

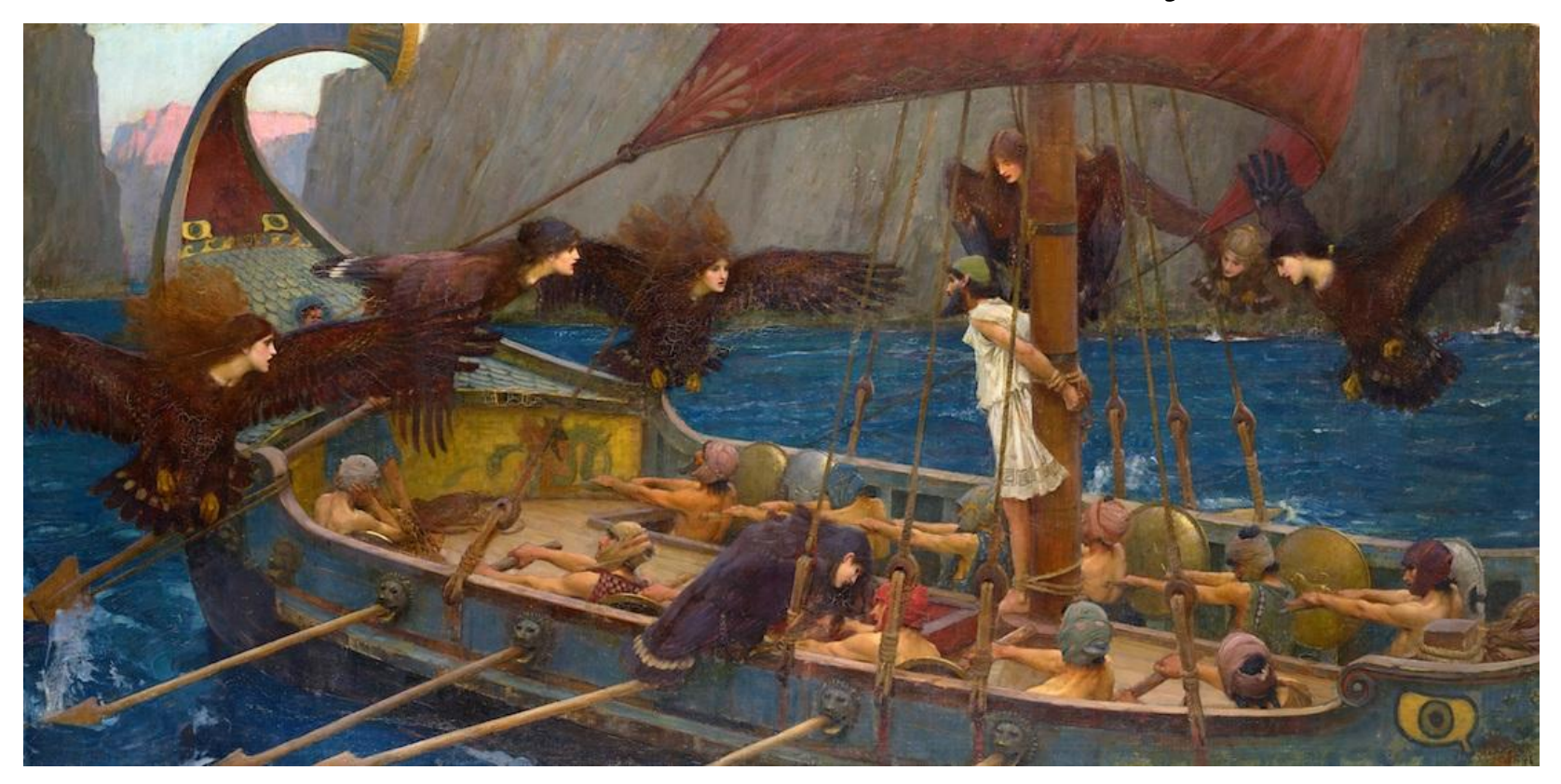

*[Ulysses](https://en.wikipedia.org/wiki/Odysseus) and the [Sirens](https://en.wikipedia.org/wiki/Siren_(mythology))*, 1891, by [John William Waterhouse](https://en.wikipedia.org/wiki/en:John_William_Waterhouse)

#### User Agent mediates interaction

- Browser is an arena in which programs do battle
- Server sends a program to the client
- Client runs the program with limited access to local resources
- Browser manages the interaction

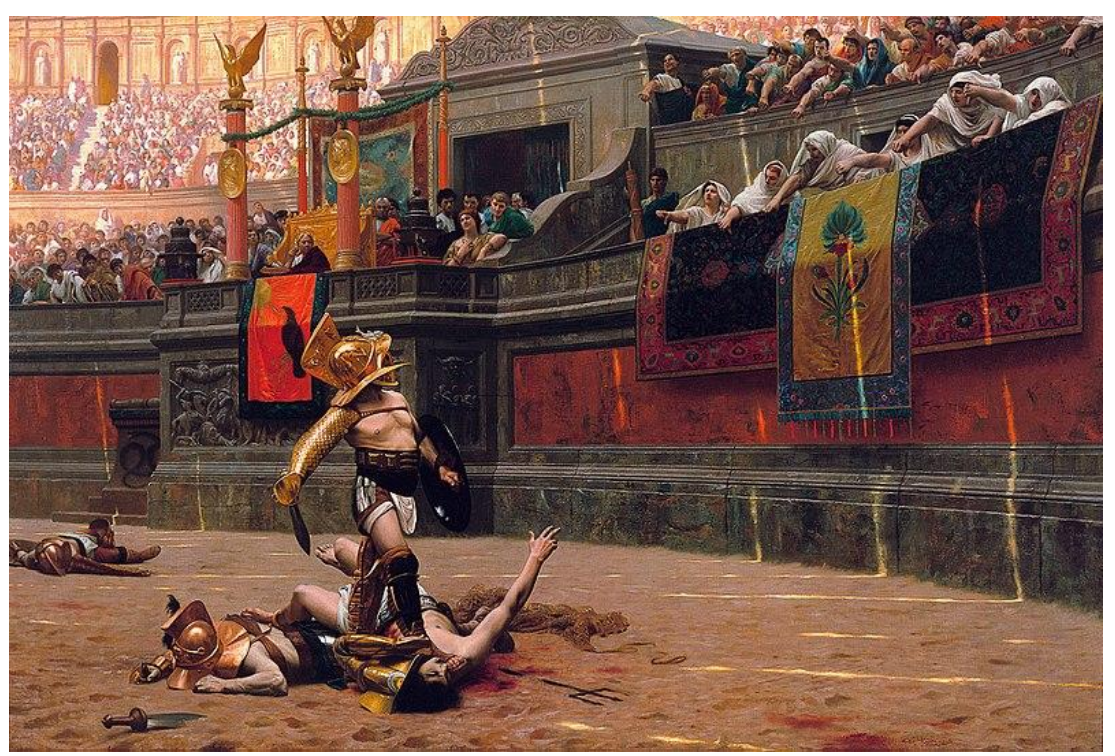

*Pollice Verso, 1872, by* [Jean-Léon Gérôme](https://en.wikipedia.org/wiki/en:Jean-L%C3%A9on_G%C3%A9r%C3%B4me),

## Three's a Party

- Client/server is only 2 parties
- Things become more interesting with 3 or more
- We need richer forms of interaction: not just us-vs-them
- Safe cooperation between mutually-suspicious programs

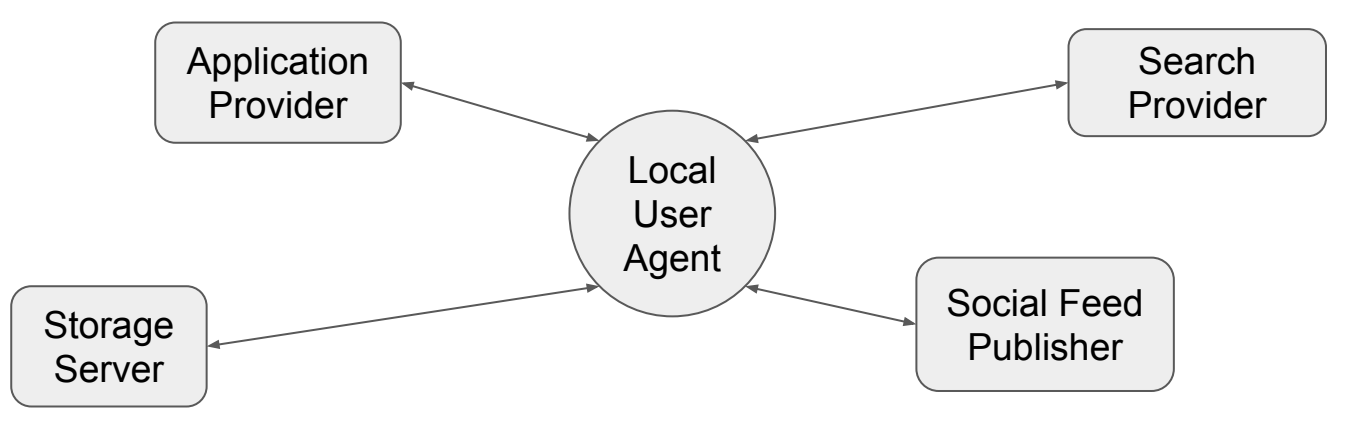

#### eval() turns strings into behavior

```
function server() {
const items = database.loadItems();
const queries Remaining = [1, 2, 3, 4];
const search = function(searchCriteria) {
    if (queries Remaining. length \leq 0)
        throw new NoMoreOueriesError():
    let matches = []:
    for (let row of items) {
        if (eval(searchCriteria)) {
             matches.push(row);
    \mathcal{L}queriesRemaining.pop();
    return matches;
\};
return search;
```
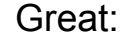

search('row.price <  $10.25$  && row.size ==  $8.5$ ');

Not so great:

search('database.deleteAllItems(); false');

#### Two-Argument Safe eval()

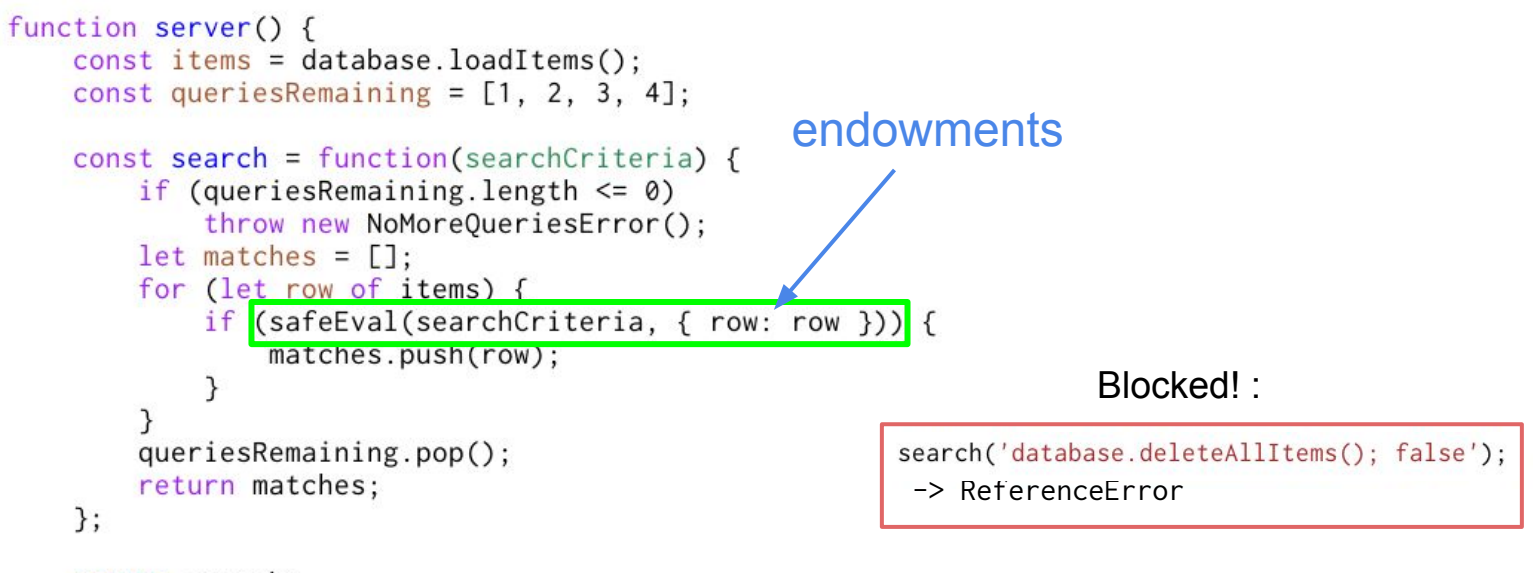

return search;

}

#### Shared Mutable Primordials are Vulnerable

```
function server() {
const items = database.loadItems():
const queries Remaining = [1, 2, 3, 4];const search = function(searchCriteria) {
    if (queries Remaining. length \leq 0)
        throw new NoMoreQueriesError();
    let matches = [];
    for (let row of items) {
        if (safeEval(searchCriteria, { row: row })) {
            matches.push(row);
                                                             Modify what Array doesqueriesRemaining.pop();
                                                      search('Array.prototype.pop = function() { }; false');
    return matches;
\}:
return search;
```
}

### SES: Secure ECMAScript

- <https://github.com/Agoric/SES>
- Works in web and Node.js
- Creates a "Realm" with frozen primordials and safe two-argument eval()
- Provides an Object-Capability -safe environment with Minimal overhead
- Still in development but go ahead and play with it today
- Online demo of confined execution

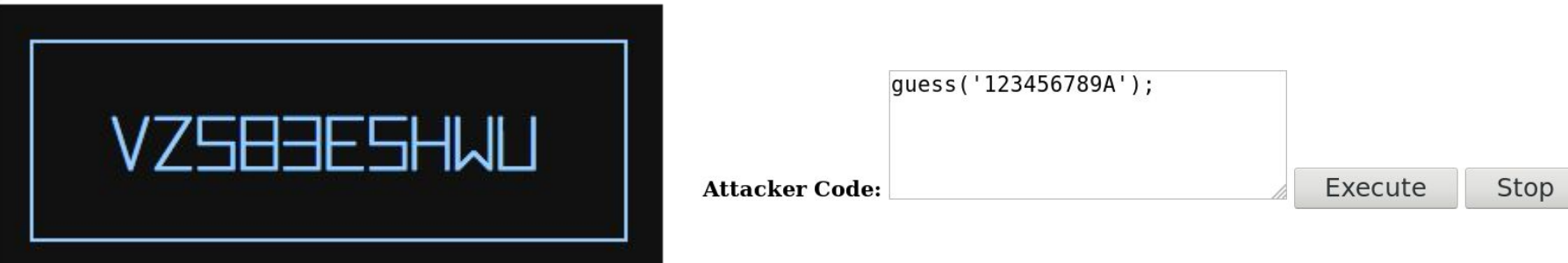

#### Primal Realm

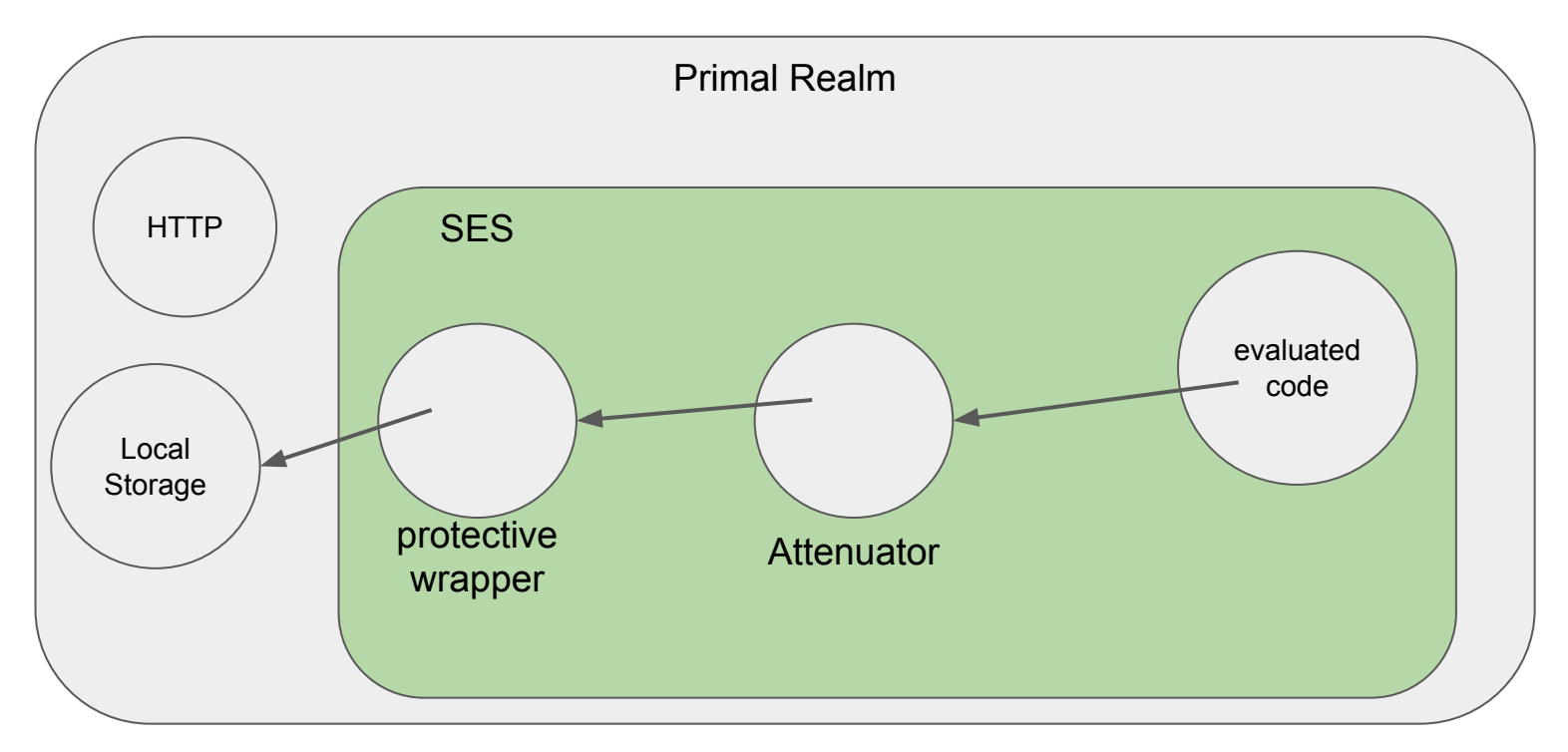

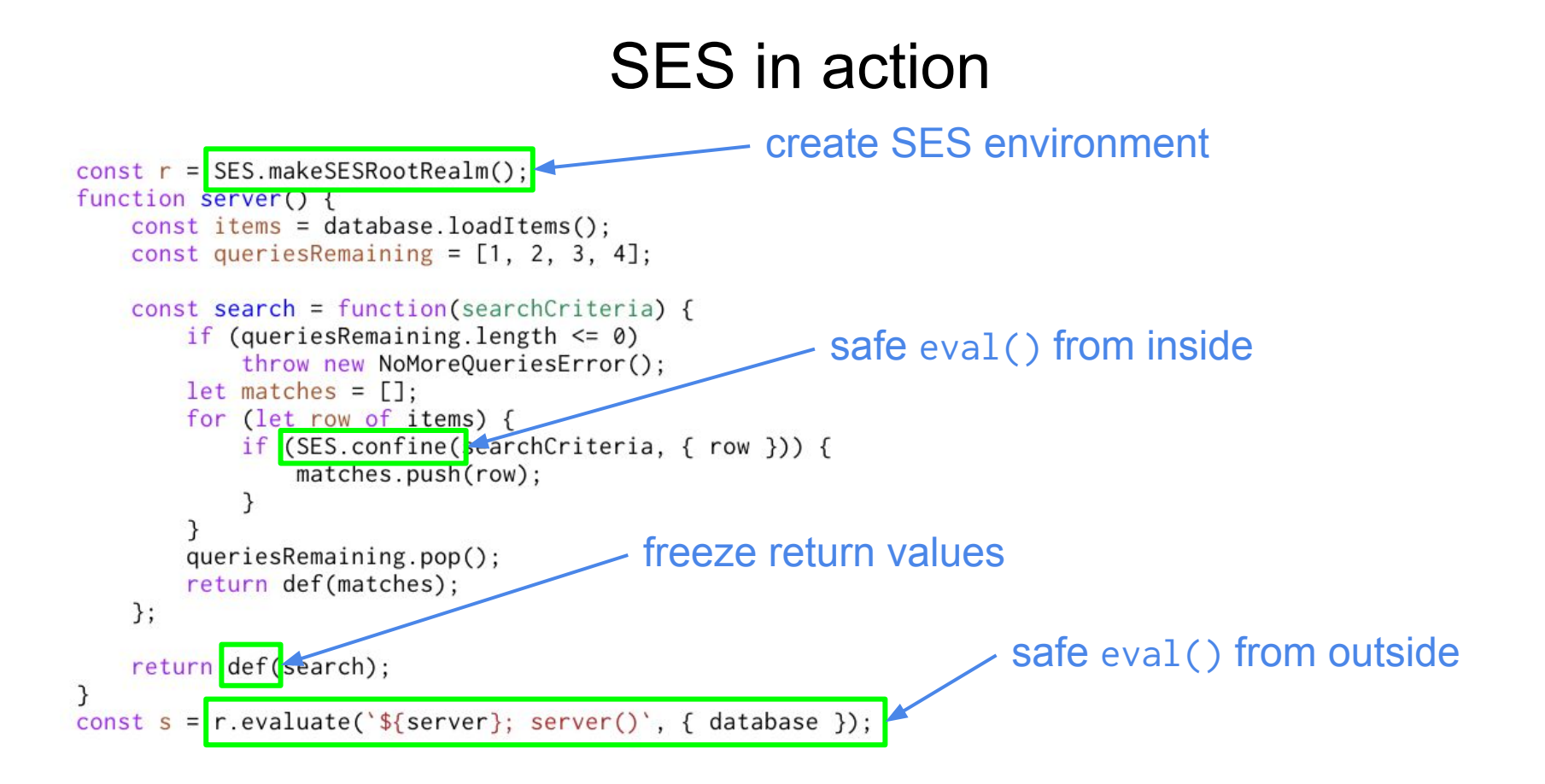

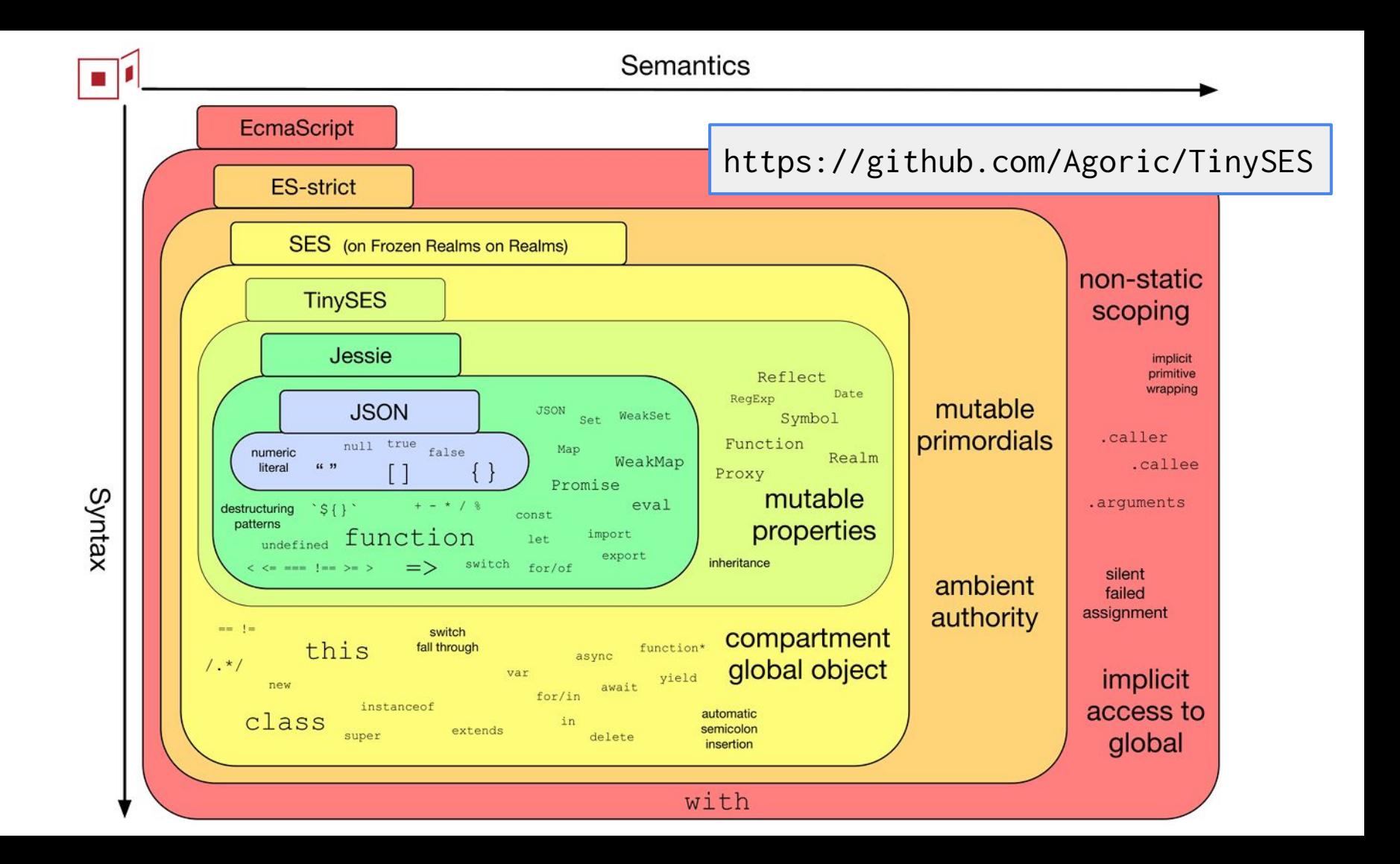

#### **Conclusions**

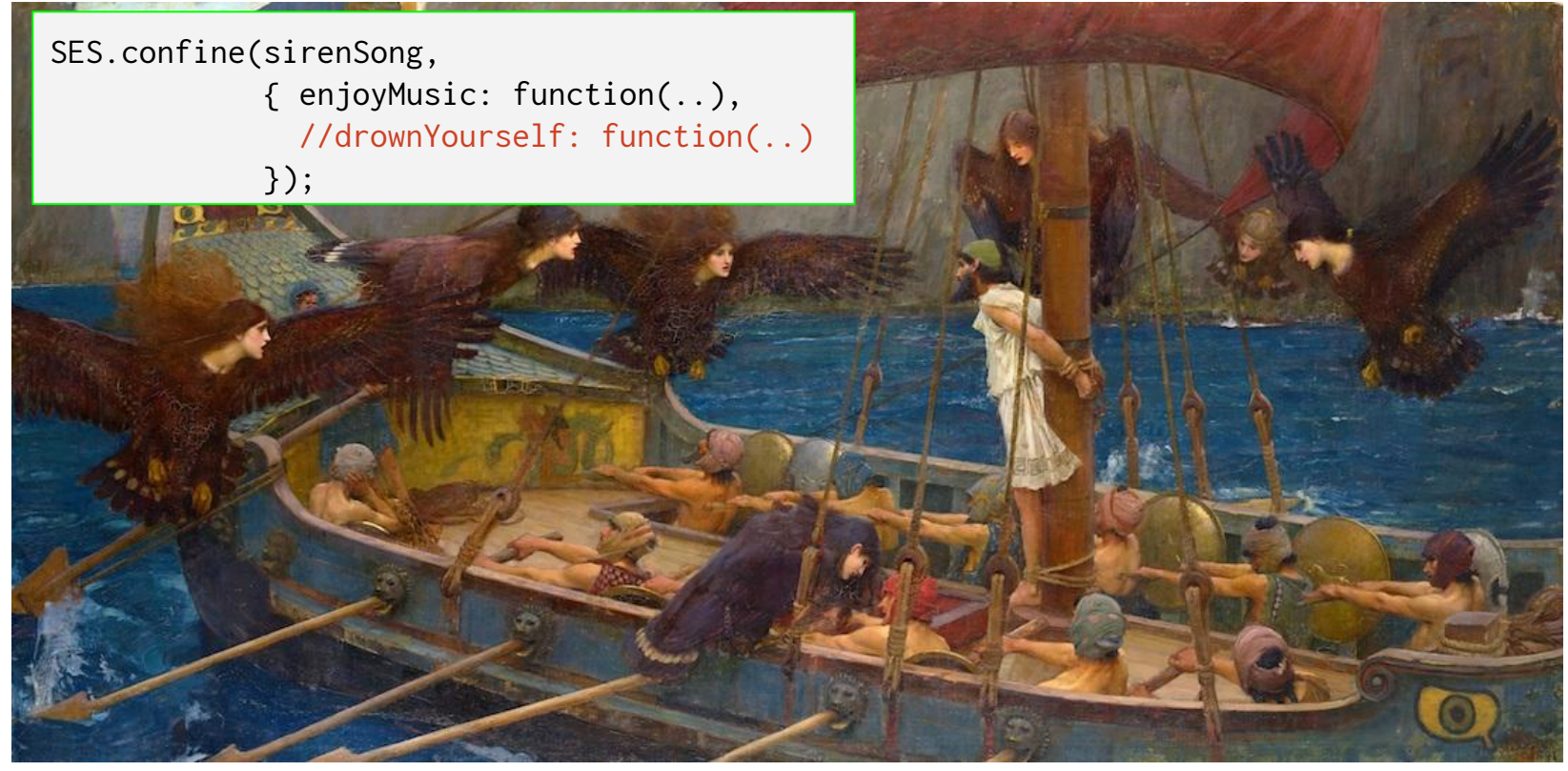

#### https://github.com/Agoric/SES